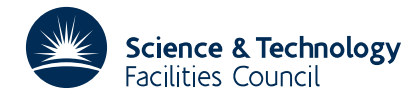

#### PACKAGE SPECIFICATION **HSL 2013**

## **1 SUMMARY**

This package **provides read/write facilities for one or more direct-access files through a single in-core buffer,** so that actual input-output operations are often avoided. The buffer is divided into fixed-length *pages* and all input-output is performed by transferring a single page to or from a single record of a file (the length of a record is equal to the length of a page).

Each set of data is addressed as a virtual array, that is, as if it were a very large array. The lower bound of the virtual array is 1. Each element of the virtual array has initial value zero. Any contiguous section of the virtual array may be read or written, without regard to page boundaries.

The virtual array is permitted to be too large to be accommodated in a single file, in which case HSL\_OF01 opens secondary files with names that it constructs from the name of the primary file by appending '1', '2', ... . We refer to the set of files as a **superfile.** Each superfile is identified by the name of its primary file or the index that it is given when it is opened. To allow the secondary files to reside on different devices, the user is required to supply an array of path names; the full name of a file is the concatenation of a path name with the file name.

To facilitate finite-element assembly and the multifrontal method, there is an option to add data from the virtual array to a given array under the control of a map.

**ATTRIBUTES** — **Version:** 3.2.0. **Types:** Real (single, double), Complex (single, double), Integer. **Calls:** \_COPY. **Language:** Fortran 95 + TR15581 (allocatable components). **Original date:** October 2006. **Origin:** J.K. Reid and J.A. Scott, Rutherford Appleton Laboratory.

# **2 HOW TO USE THE PACKAGE**

## **2.1 The calling sequence**

Access to the package requires a use statement such as

*Single precision version* use HSL\_OF01\_single

*Double precision version* use HSL\_OF01\_double

*Integer version* use HSL\_OF01\_integer

*Complex version*

use HSL\_OF01\_complex

*Double complex version*

use HSL\_OF01\_double\_complex

If it is required to use two modules at the same time, the derived type OF01\_data (Section 2.1) must be renamed in one of the use statements.

There are six entries:

- (1) OF01\_initialize must be called once to initialize a structure of derived type OF01\_data and to allocate and initialize its array components.
- (2) OF01\_open must be called for each superfile that is to be accessed through HSL\_OF01. It gives the superfile an index and opens its files.
- (3) OF01\_read performs the reading from a superfile.
- (4) OF01\_write performs the writing to a superfile.
- (5) OF01\_close should be called for each superfile that is no longer required to be accessed through HSL\_OF01.
- (6) OF01\_end should be called to deallocate array components of the structure once no further superfiles are required to be accessed through it.

In the following,  $INTER(long)$  denotes  $INTER(kind = selected int kind(18))$  and the **package type** denotes

Default REAL in HSL\_OF01\_single,

DOUBLE PRECISION in HSL\_OF01\_double,

Default INTEGER in HSL\_OF01\_integer,

Default COMPLEX in HSL\_OF01\_complex.

 $COMPLEX(kind = kind(0.0d0))$  in  $HSL_OF01_double\_complex$ .

## **2.2 The derived type**

A single derived type, OF01\_data, is accessible from the package. For each instance, the user must declare an object of this type to hold the buffer and all associated data. The object has a large number of components, only some of which can be accessed by the user. These components, which can be accessed by the user but must **not** be altered, are:

- entry is a scalar component of type default INTEGER that indicates which of the six entries of the list in Section 2.1 was last invoked.
- file\_size is a scalar component of type INTEGER(long) that holds the actual size of each file, see argument file\_size in Section 2.3.1.
- iostat is a scalar component of type default INTEGER that, in the event of an error, holds the Fortran IOSTAT parameter.
- lpage is a scalar component of type default INTEGER that holds the size of each page of the in-core buffer, see argument lpage in Section 2.3.1.
- ncall\_read is a scalar component of type INTEGER(long) that holds the total number of calls made to OF01\_read since the call to OF01 initialize.
- ncall\_write is a scalar component of type INTEGER(long) that holds the total number of calls made to OF01\_write since the call to OF01\_initialize.
- nio\_read is a scalar component of type INTEGER(long) that holds the number of records read from files during calls to OF01\_read and OF01\_write since the call to OF01\_initialize.
- nio\_write is a scalar component of type INTEGER(long) that holds the number of records written to files during calls to OF01\_read and OF01\_write since the call to OF01\_initialize.
- npage is a scalar component of type default INTEGER that holds the number of pages in the in-core buffer, see argument lpage in Section 2.3.1.
- nwd\_read is a scalar component of type INTEGER(long) that holds the the number of scalars of the package type accessed by calls to OF01\_read since the call to OF01\_initialize.
- nwd write is a scalar component of type INTEGER(long) that holds the the number of scalars of the package type stored by calls to OF01\_write since the call to OF01\_initialize.
- stat is a scalar component of type default INTEGER that, in the event of an error, holds the Fortran STAT parameter.

# **2.3 Argument lists**

We use square brackets [] to indicate optional arguments. Optional arguments follow the argument data. Since we reserve the right to add additional optional arguments in future releases of the code, **we strongly recommend that all optional arguments be called by keyword, not by position**.

## **2.3.1 Initialization**

This call must be made before any other calls that have the same structure data as an argument.

CALL OF01 initialize(iflag,data[,path,file\_size,lpage,npage,lp])

- iflag is a scalar of INTENT(OUT) and type default INTEGER. A successful return is indicated by iflag having the value zero. A negative value is associated with an error message which will be output on unit lp. Possible negative value are:
	- -1 Allocation error. The STAT parameter is returned in data%stat.
	- -2 One or more of the restrictions file\_size≥lpage, lpage≥1, and npage≥1 violated.
	- -8 Deallocation error. The STAT parameter is returned in data%stat.
	- -16 The character length of path is too great.
- data is a scalar of INTENT(OUT) and type OF01 data. On exit, its components will have been initialized. If values other than the default values for npage, lpage, and file\_size specified in Section 2.2 are required, the user should use the optional arguments to overwrite the defaults. It must not be altered by the user.
- path is an optional assumed-shape rank-one array of INTENT(IN), type default CHARACTER and character length at most 400. If path is absent, the behaviour is as if it were present with the value (/''/). For each superfile named filename that is opened by OF01\_open, the name of the primary file is path(i)//filename for an element i of path. Secondary files have names that are constructed by appending 1, 2, ... to this form, perhaps with a different element of path. The value '' is permitted for an element of path. For an old file, the paths are all searched until the file is found. If  $size(path)$ >1, there is a check for each new file to make sure that there is room for it, which may be expensive (see Section 4). **Restriction:** len(path)≤400.
- file\_size is an optional scalar of INTENT(IN) and type INTEGER(long). If present, file\_size must be set to the target size each file, measured in scalars of the package type. If absent, the value  $2<sup>21</sup>$  is used. The actual size is  $lpaqe^*(file size/lpaqe)$ . N.B. This does not limit the size of a superfile which may consist of many files. However, there may be a system limit on the number of files open; therefore, for very large problems, it may be necessary to use a larger value of  $file\_size$  than  $2<sup>21</sup>$  to prevent the limit being reached. **Restriction:** file\_size≥lpage.
- lpage is an optional scalar of INTENT(IN) and type default INTEGER. If present, lpage must be set to the size of each page of the in-core buffer, that is, the number of scalars of the package type in each page and each record of the superfile. If absent, the value  $2^{12} = 4096$  is used. **Restriction:** lpage≥1.
- npage is an optional scalar of INTENT(IN) and type default INTEGER. If present, npage must hold the number of pages in the in-core buffer associated with data. If absent, the value 1600 is used. **Restriction:** npage≥1.
- lp is an optional scalar of INTENT(IN) and type default INTEGER. If present, lp must hold the unit number for diagnostic messages. If not present,  $1p = 6$  is used. If  $1p$  is negative, messages are suppressed.

## **2.3.2 Opening a superfile**

This call must be made for each superfile that is to be accessed through HSL\_OF01 before any such access.

CALL OF01\_open(filename,ifile,iflag,data[,lenw,lp])

filename is a scalar of INTENT(IN) and type default CHARACTER and length at most 400. On entry, filename must contain the name of the superfile. See argument path in Section 2.3.1 for a description of the naming

convention for the files of a superfile. **Restriction:** len(filename)≤400.

- ifile is a scalar of INTENT(OUT) and type default INTEGER. On successful exit, ifile holds the index that it has given to the superfile. The value is positive.
- iflag is a scalar of INTENT(OUT) and type default INTEGER. A successful return is indicated by iflag having the value zero. A negative value is associated with an error message which will be output on unit lp. Possible negative values are:
	- -1 Allocation error. The STAT parameter is returned in data%stat.
	- –5 Error in Fortran INQUIRE statement. The IOSTAT parameter is returned in data%iostat.
	- –7 Error in Fortran OPEN statement. The IOSTAT parameter is returned in data%iostat.
	- -8 Deallocation error. The STAT parameter is returned in data%stat.
	- –11 lenw>0 but either the primary file or one or more of the secondary files does not exist.
	- –12 A file of the given name already exists but lenw is not present or lenw≤0. The file path is path(data%iostat).
	- –13 The character length of filename is too great.
	- –17 Unable to open a new file on any of the elements of path. Either there is no room or a system limit on the number of open files has been reached. The IOSTAT parameter is returned in data%iostat.
- data is a scalar of INTENT(INOUT) and type OF01\_data. It must not be altered by the user.
- lenw is an optional scalar of INTENT(IN) and type INTEGER(long). If present with a non-positive value or absent, a file of name path(i)//filename must not exist and a new file is created. If present with a positive value, a file of name  $path(i)/f$ ilename must already exist and lenw must hold the length in pages of the part of the virtual array that has been written (that is, the number of records that have been written) and is not to be regarded as having been overwritten by zeros. OF01 will behave as if pages beyond this contain zeros. If lenw is so large that more than one file is needed, the appropriate number of secondary files must exist.
- lp is an optional scalar of INTENT(IN) and type default INTEGER. If present, lp must hold the unit number for diagnostic messages. If not present, or if  $1<sub>p</sub>$  is equal to the unit number of a file that has already been opened for data,  $lp = 6$  is used. If  $lp$  is negative, messages are suppressed.

#### **2.3.3 To read from or write to a virtual array**

This call provides read access to a virtual array

CALL OF01 read(ifile,loc,n,read array,iflag,data[,lp,map,discard])

and this call provides write access to a virtual array

CALL OF01 write(ifile,loc,n,write array,iflag,data[,lp,inactive])

- ifile is a scalar of INTENT(IN) and type default INTEGER that holds the index of the superfile, as returned by OF01\_open. **Restriction:** ifile>0.
- loc is a scalar of INTENT(IN) and type INTEGER(long) that holds the address of the first entry within the virtual array of the data to be read or written. **Restriction:** loc>0.
- n is a scalar of INTENT(IN) and type default INTEGER that holds the number of scalars of the package type to be transferred. If n≤0, no action is taken.
- read\_array is an array of INTENT(INOUT) and of the package type. If map is absent, read\_array has size n and superfile data is read into it as if the virtual array were the array virtual\_array and the statement  $read\_array(1:n) = virtual\_array(loc:loc+n-1)$ 
	- were executed. If map is present, read\_array has size at least maxval(map) and superfile data is added into it

as if the statement

```
read array(map(1:n)) = read array(map(1:n)) + virtual array(loc:loc+n-1)were executed.
```
write\_array is an array of INTENT(IN) of size n and of the package type. Data is written from write\_array as if the virtual array were the array virtual\_array and the statement

```
virtual_array(loc:loc+n-1) = write_array(1:n)
```
were executed.

- iflag is a scalar of INTENT(OUT) and type default INTEGER. A successful return is indicated by iflag having the value zero. A negative value is associated with an error message which will be output on unit lp. Possible negative values are:
	- -3 loc is not positive.
	- -4 Attempt to access a superfile not open under HSL\_OF01.
	- -5 Error in Fortran INQUIRE statement. The IOSTAT parameter is returned in data%iostat.
	- -6 Error in Fortran READ. The IOSTAT parameter is returned in data%iostat.
	- -7 Error in Fortran OPEN statement. The IOSTAT parameter is returned in data%iostat.
	- -9 ifile less than 1.
	- -15 Error in Fortran WRITE. The IOSTAT parameter is returned in data%iostat.
	- –17 Unable to open a new file on any of the elements of path. Either there is no room or a system limit on the number of open files has been reached. The IOSTAT parameter is returned in data%iostat.

data is a scalar of INTENT(INOUT) and type OF01\_data. It must not be altered by the user.

- lp is an optional scalar of INTENT(IN) and type default INTEGER. If present, lp must hold the unit number for diagnostic messages. If not present, or if lp is equal to the unit number of a file that has already been opened for data,  $lp = 6$  is used. If  $lp$  is negative, messages are suppressed.
- map is an optional array of INTENT(IN), size n, and type default INTEGER. Its purpose is explained under the description of read\_array.
- discard is an optional scalar of INTENT(IN) and type default LOGICAL. If present with the value .TRUE., it is assumed that the data will not be read again.
- inactive is an optional scalar of INTENT(IN) and type INTEGER(long). If present, it identifies a range of entries in the superfile that are unlikely to be needed before other data in the buffer. If inactive < loc, the range is inactive:loc+n-1; otherwise, the range is loc:max(loc+n-1,inactive).

## **2.3.4 Closing a superfile**

This call declares that no further access is to be made through HSL\_OF01 for a particular superfile. Any information that belongs to the superfile but is in the buffer is optionally transferred to the files and the files are closed. One line of output documenting the action is optionally produced on unit lp.

CALL OF01\_close(ifile,lenw,num\_file,iflag,data[,lp,lkeep])

- ifile is a scalar of INTENT(IN) and type default INTEGER that holds the index the superfile, as returned by OF01\_open. **Restriction:** ifile>0.
- lenw is a scalar of INTENT(OUT) and type INTEGER(long). On exit, lenw holds the length in pages of the part of the virtual array that has been written.
- num\_file is a scalar of INTENT(OUT) and type default INTEGER. On exit, num\_file is the number of secondary files that have been used.
- iflag is a scalar of INTENT(OUT) and type default INTEGER. A successful return is indicated by iflag having the value zero. A negative value is associated with an error message which will be output on unit lp. Possible negative values are:
	- -4 Attempt to access a superfile not open under HSL\_OF01.
	- -5 Error in Fortran INQUIRE statement. The IOSTAT parameter is returned in data%iostat.
	- -9 ifile less than 1.
	- -14 Error in Fortran CLOSE statement. The IOSTAT parameter is returned in data%iostat.
	- -15 Error in Fortran WRITE. The IOSTAT parameter is returned in data%iostat.
	- –17 Unable to open a new file on any of the elements of path. Either there is no room or a system limit on the number of open files has been reached. The IOSTAT parameter is returned in data%iostat.
- data is a scalar of INTENT(INOUT) and type OF01\_data. It must not be altered by the user.
- lp is an optional scalar of INTENT(IN) and type default INTEGER. If present, lp must hold the unit number for diagnostic messages. If not present, or if  $1<sub>p</sub>$  is equal to the unit number of a file that has already been opened for data,  $lp = 6$  is used. If  $lp$  is negative, messages are suppressed.
- lkeep is an optional scalar of INTENT(IN) and type default LOGICAL. If present and set to .FALSE. or if the superfile has size zero, the files are deleted on being closed. Otherwise, the files are kept.

## **2.3.5 Final call**

This call deallocates the (private) array components of data. The call should be made after OF01\_close has been called for each virtual array accessed through HSL\_OF01 with the same structure data.

```
CALL OF01_end(iflag,data[,lp])
```
- iflag is a scalar of INTENT(OUT) and type default INTEGER. A successful return is indicated by iflag having the value zero. A negative value is associated with an error message which will be output on unit lp. Possible negative values are:
	- -8 Deallocation error. The STAT parameter is returned in data%stat.
	- -10 OF01\_close has not been called for one or more of the superfiles that were opened.

data is a scalar of INTENT(INOUT) and type OF01\_data. It must not be altered by the user.

lp is an optional scalar of INTENT(IN) and type default INTEGER. If present, lp must hold the unit number for diagnostic messages. If not present,  $1p = 6$  is used. If  $1p$  is negative, messages are suppressed.

# **3 GENERAL INFORMATION**

**Workspace:** Provided automatically by the module.

**Other routines called directly:** DCOPY/SCOPY/CCOPY/ZCOPY.

**Input/output:** Diagnostic messages on unit lp and actual I/O on direct-access files whose unit numbers are chosen by HSL\_OF01.

**Restrictions:**  $\log 0$ , if ile > 0, len(path)  $\leq 400$ , len(filename)  $\leq 400$ .

## **Changes between versions 1.0.0 and 2.0.0**

The logical argument active was replaced by the integer(long) argument inactive so that account can be taken of a sequence of short adjacent inactive writes.

#### **Changes between versions 2.0.0 and 3.0.0**

The argument inactive was removed from OF01 read because it is not used by HSL\_MA77 and causes significant complication in the code and the description of the action. The argument retain was replaced by discard because the default action is to retain the data.

#### **4 METHOD**

We will refer to a call of  $of 01$  write as an 'active write' if the argument inactive is absent and as an 'inactive write' if it is present. We will refer to a call of  $\circ$ f01 read as a 'discarding read' if the argument discard is present with the value .true. and as a 'retaining read' if discard is absent or present with the value .false.

The most active pages (records) of the superfile are held in the buffer. We define the *activity* of a page to be our estimate how recently any of its data were written by an active write or read by a retaining read. For each buffer page, the index of the superfile and the page number within the virtual array are stored. Wanted pages are found quickly with the help of a simple hashing function, and hash clashes are resolved by holding doubly-linked lists of pages having identical hash codes. Once the buffer is full and another page is wanted, the least active buffer page is freed. It is identified quickly with the aid of a doubly-linked list of pages in order of last activity (whenever a page is active, it is removed from its old position and placed at the front). A flag is kept for each page to indicate whether it has changed since its entry into the buffer so that only pages which have been changed need be written to superfile when they are freed. On each call of OF01\_read or OF01\_write, all wanted pages that are in the buffer are accessed before those that are not in order to avoid freeing a page that may be needed.

For each superfile, a range of discarded entries is kept. If a discarding read touches the discarded range at either end, the discarded range is expanded to include the newly discarded entries; otherwise, the discarded range consists of the newly discarded entries. If the discarded range is overlapped on an of01\_write, it is reset to be null (it was not felt worthwhile to identify a part of the old discarded range that is not overlapped). If a page that is held only in the buffer is found to lie in the discarded range, the page is freed without writing its data to the actual file.

On an inactive write, any page involved that lies entirely within the inactive range is regarded as the least active of the buffer pages; any other page involved is regarded as having unchanged activity.

Note that a call of  $OF01$ <sub>read may cause an actual write to occur in order to free a page and that a call of</sub> OF01\_write may cause an actual read to occur if only part of the page is changed.

The efficiency is application dependent. If this is important, the user may try several values of npage and lpage, monitoring the number of actual input/output operations recorded in data%nio\_read and data%nio\_write.

The array path allows the user to specify that the files may reside on different devices if the superfile is too large for one. When a new file is opened with  $size(path) > 1$ , all the alternatives in path are tried until one is found which may be opened, fully written with data, closed, and reopened. If this fails, the next path is tried. Writing the whole file is expensive if it is large, but avoids later failures on writing to the file or closing it; there would be no way to recover from such a failure. If the user is sure that there is enough space, the check is avoided by specifying only one path. Each of the superfiles may still be placed on different devices by suitable choices of filename in OF01\_open.

#### **5 EXAMPLES OF USE**

#### **5.1 Simple example**

The following simple example opens a superfile, puts 1,2,3,...,20 into positions 10,11,.. , gets data from positions 1,2,...,40 and then closes it. Note that a virtual array is always regarded as starting with all its entries zero, so those entries that are read without being written have the value zero. The code is as follows:

```
program example
      use HSL_OF01_double
      implicit none
      type (OF01_data) :: data
```

```
integer :: i,ifile,iflag,n,num_file
     integer(long):: lenw,loc
     character(len=8) :: path(1), filename = 'testfile'double precision :: array(40)
! Initialize OF01, with path in the current directory
     path(1) =call OF01 initialize(iflag,data,path)
     if (iflag < 0) stop
! Open superfile
     call OF01_open(filename,ifile,iflag,data)
     if (iflag < 0) go to 20
     n = 20
     do i = 1,n
       array(i) = real(i)end do
! Write 1, 2, 3, \ldots, 20 to positions 10, 11, \ldots in the superfile
     loc = 10call OF01 write(ifile, loc, n, array, iflag, data)
     if (iflag < 0) go to 10
! Read first 40 integers from the superfile and then print them
     loc = 1n = 40call OF01 read(ifile,loc,n,array,iflag,data)
     if (iflag < 0) go to 10
     write (6,'(a)') ' Contents of array are:'
     write (6,'(10F8.1)') array(1:40)
! OF01 has finished with superfile
10 call OF01_close(ifile,lenw,num_file,iflag,data,lkeep=.false.)
! Deallocate arrays
20 call OF01_end(iflag,data)
end program example
The output produced is
Contents of array are:<br>0.0 0.0 0.0
    0.0 0.0 0.0 0.0 0.0 0.0 0.0 0.0 0.0 1.0
    2.0 3.0 4.0 5.0 6.0 7.0 8.0 9.0 10.0 11.0
   12.0 13.0 14.0 15.0 16.0 17.0 18.0 19.0 20.0 0.0
    0.0 0.0 0.0 0.0 0.0 0.0 0.0 0.0 0.0 0.0
```
integer, parameter :: long = selected\_int\_kind(18)

#### **5.2 Example using files of different types**

The following example uses two versions of HSL\_OF01, one for double precision reals and one for integers, to illustrate the generic properties. On the use statement for HSL\_OF01\_integer, we rename the data type OF01\_data. This is the only renaming that is needed.

In all the calls of HSL\_OF01 here, we have added the optional argument 1p to provoke printing in the event of an error.

For the integer data, we perform the same test as we did for the real data in the simple example. For the real data, we perform a slightly more complicated test involving setting the array to have all values 10.0 and adding values from the file under the control of a map array.

```
The code is as follows:
program example
      use HSL_OF01_double
! Use the integer module with renaming
      use HSL_OF01_integer, OF01_integer_data => OF01_data
      implicit none
      type (OF01_data) :: data
      type (OF01_integer_data) :: intdata
      integer, parameter :: long = selected\_int\_kind(18)integer :: i,ifile(2),iflag,n,num_file
      integer(long):: lenw,loc
      character(len=8) :: path(1), filename(2) = \left( / 'realfile', 'intfile '/)
      double precision :: array(40)
      integer :: intarray(40), map(5)
! Initialize OF01, with path in the current directory
      path(1) = 'call OF01_initialize(iflag,data,path,lp=6)
      if (iflag < 0) stop
      call OF01_initialize(iflag,intdata,path,lp=6)
      if (iflag < 0) go to 40
! Open superfile
      call OF01_open(filename(1),ifile(1),iflag,data,lp=6)
      if (iflag < 0) go to 30
      call OF01_open(filename(2),ifile(2),iflag,intdata,lp=6)
     if (iflag < 0) go to 20
      n = 20
      do i = 1,n
        array(i) = real(i)/10intarray(i) = i
      end do
! Write to positions 10,11,... in the integer superfile
      loc = 10call OF01_write(ifile(2),loc,n,intarray,iflag,intdata,lp=6)
      if (iflag < 0) go to 10
! Write to positions 12,13, ... in the real superfile
      loc = 12call OF01_write(ifile(1),loc,n,array,iflag,data,lp=6)
      if (iflag < 0) go to 10
! Set array to 10.0, then add five file values under control of map
      array(') = 10.0n = 5map = (/ 5,7,10,22,36 /)
      call OF01_read(ifile(1),loc,n,array,iflag,data,map=map,lp=6)
      if (iflag < 0) go to 10
! Read first 40 values from the integer superfile and print them
     loc = 1n = 40call OF01_read(ifile(2),loc,n,intarray,iflag,intdata,lp=6)
     if (iflag < 0) go to 10
     write (6,'(a)')' Contents of arrays are:'
      write (6,'(/,(10F8.1))') array(1:40)
      write (6,'(/,(10I8))') intarray(1:40)
```
! OF01 has finished with superfiles 10 call OF01\_close(ifile(2),lenw,num\_file,iflag,intdata,lkeep=.false.,lp=6)<br>20 call OF01 close(ifile(1),lenw,num file,iflag,data,lkeep=.false.,lp=6) call OF01\_close(ifile(1),lenw,num\_file,iflag,data,lkeep=.false.,lp=6) ! Deallocate arrays 30 call OF01\_end(iflag,intdata,lp=6) 40 call OF01\_end(iflag,data,lp=6) end program example The output produced is Contents of arrays are: 10.0 10.0 10.0 10.0 10.1 10.0 10.2 10.0 10.0 10.3 10.0 10.0 10.0 10.0 10.0 10.0 10.0 10.0 10.0 10.0 10.0 10.4 10.0 10.0 10.0 10.0 10.0 10.0 10.0 10.0 10.0 10.0 10.0 10.0 10.0 10.5 10.0 10.0 10.0 10.0 0 0 0 0 0 0 0 0 0 1 2 3 4 5 6 7 8 9 10 11 12 13 14 15 16 17 18 19 20 0 0 0 0 0 0 0 0 0 0 0